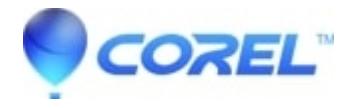

## **[I can?t see what I?m drawing with the Freehand tool](http://kb.parallels.com/en/125647)**

• Gravit Designer Desktop App

Please check [this link](https://documentation.designer.io/tools/drawing-tools/).

© 1985-2024 Corel. All rights reserved.